# **Порядок действий для участия в независимой оценке качества образования**

**Переходим по ссылке [https://obrazovanie.otsenka-kachestva.ru](https://obrazovanie.otsenka-kachestva.ru/) для участия в анкетировании.**

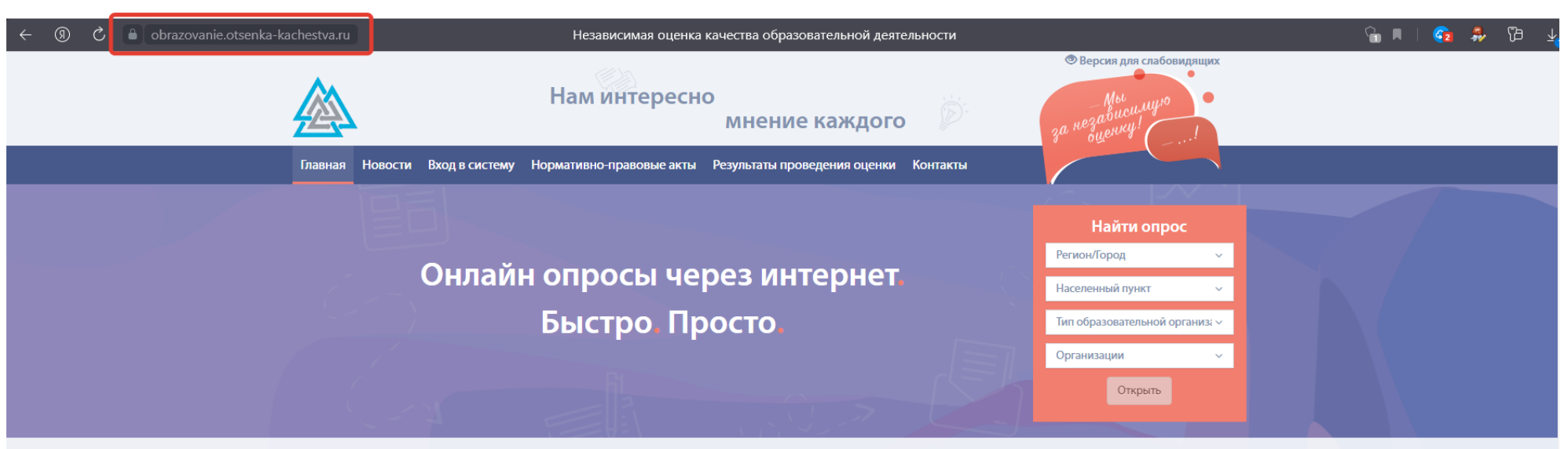

#### Уважаемые посетители!

Мы рады приветствовать Вас на страницах нашего информационного ресурса.

Интернет-ресурс разработан как автоматизированная система для предоставления активным пользователям возможности провести независимую оценку качества образовательной деятельности организаций, предоставляющих государственные и муниципальные услуги в сфере образования.

На нашем проекте можно узнать последние новости Министерства образования Российской Федерации и Федеральной службы по надзору в сфере образования и науки, касающиеся данной тематики. Найти любую нормативную документацию: Федеральные законы, Указы Президента РФ, Постановления Правительства, распорядительные документы Министерства образования о независимой оценке качества образовательной деятельности организаций.

**Выберите из выпадающего списка <Регион>, <Муниципалитет>, <Населенный пункт>, <Тип образовательной организации> и затем <Организацию> которую посещает Ваш ребенок.**

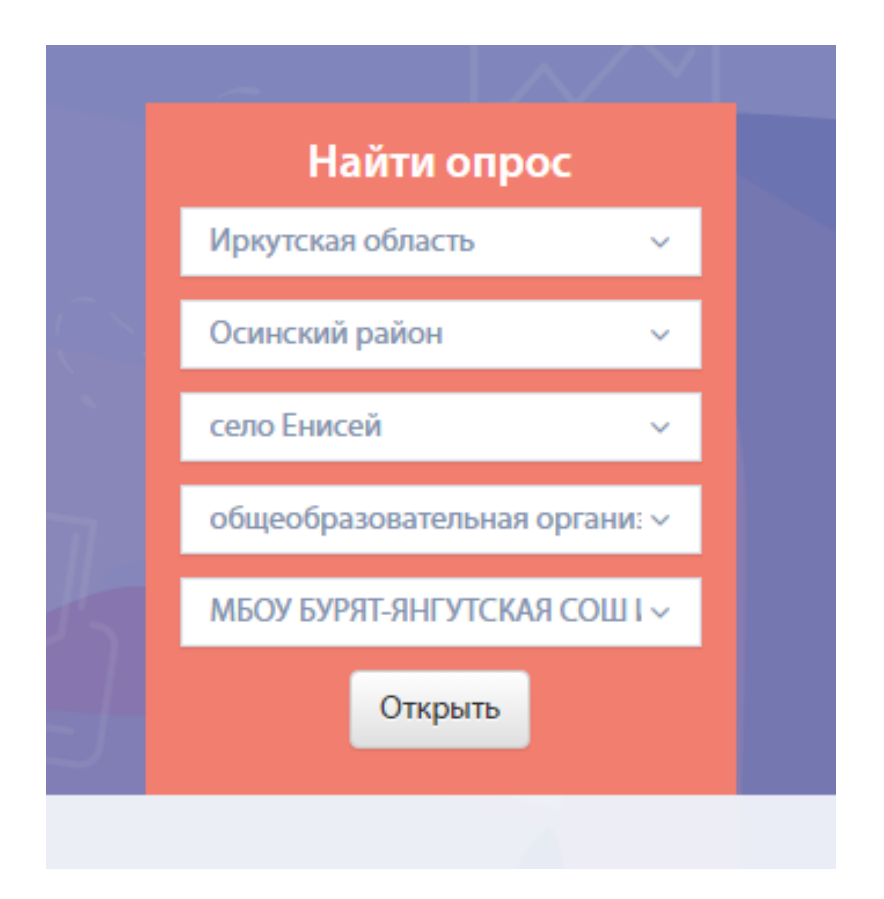

# **Нажимаем кнопку <Открыть>**

# **Выбираем <Начать анкетирование>**

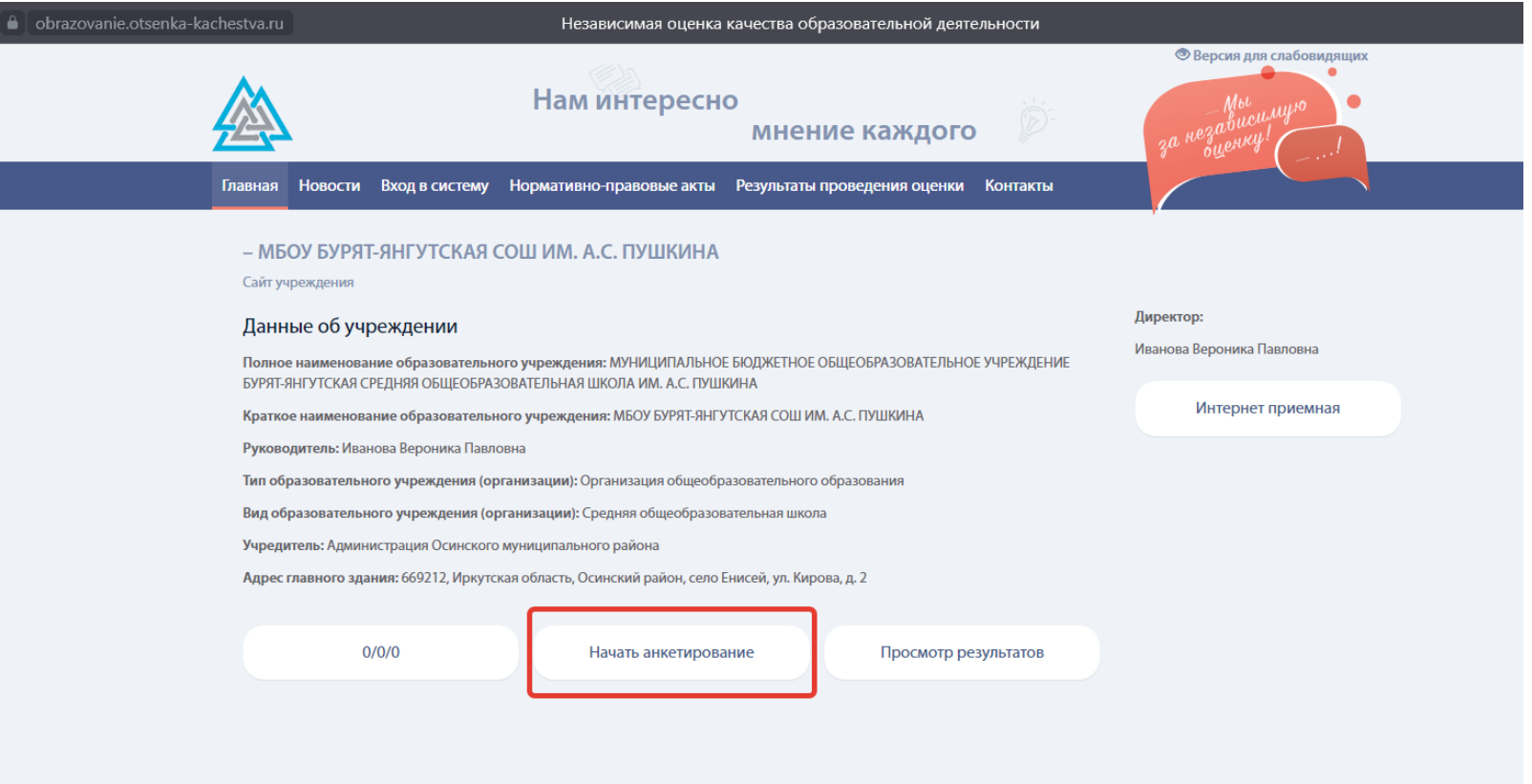

### **Нажимаем для авторизации**

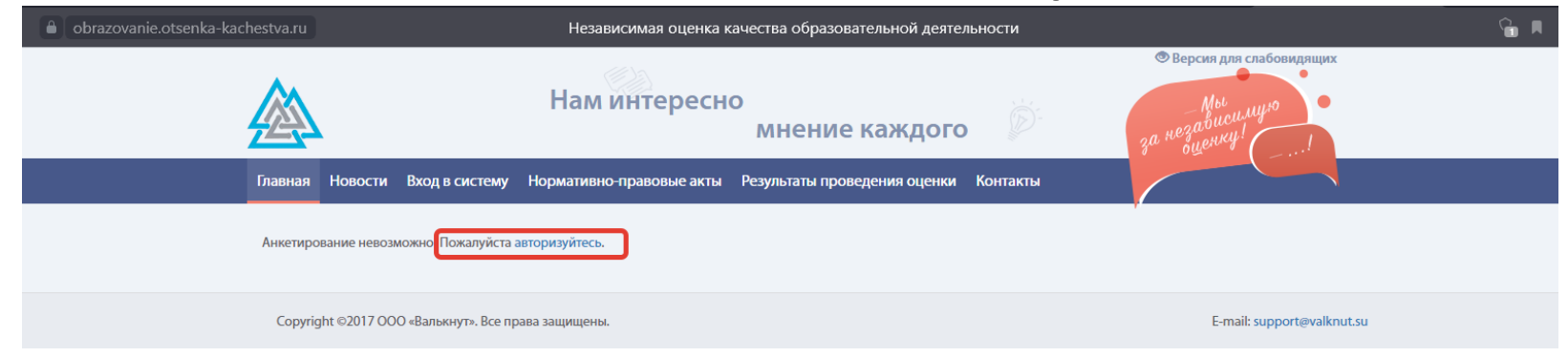

**Выбираем <Тип респондента>, вводим номер телефона и нажимаем <Получить СМС>.**

**Полученный код регистрации вводим в нужное поле и нажимаем <Подтвердить>.**

**После подтверждения нажимаем <Войти>.**

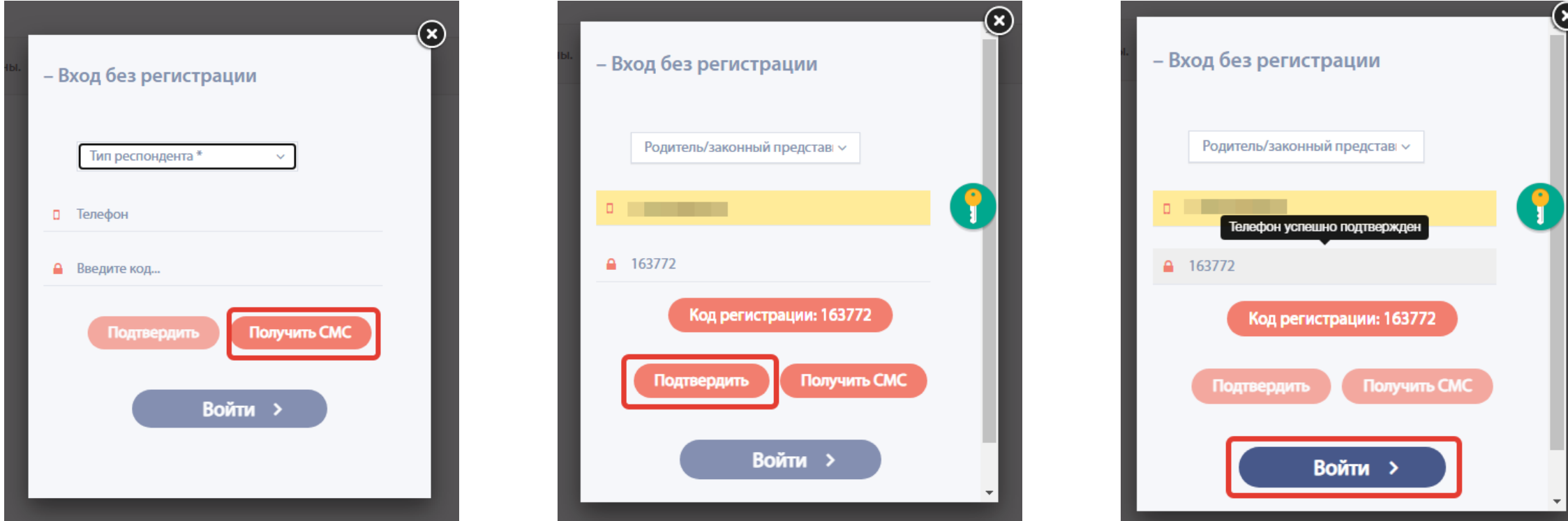

### Ответьте на предложенные вопросы.

## При выборе ответа <Heт> у некоторых вопросов следующий вопрос затемняется (не требует ответа. Просто переходим к следующему.

#### Всего вопросов: 13

#### Анкета Респондента

1.1 При посещении организации обращались ли Вы к информации о ее деятельности, размещенной на информационных стендах в помещениях организации?

 $\odot$  Het  $O$   $\Box$ a

1.2 Удовлетворены ли Вы открытостью, полнотой и доступностью информации о деятельности образовательной организации, размещенной на информационных стендах в помещении организации?

- О Нет. Не удовлетворен(а). (Качество не устраивает, информация отсутствует)
- О Удовлетворен(а), но есть недостатки. (Информация представлена не полностью, плохо структурирована, частично неактуальна)
- О Отлично, полностью удовлетворен(а). (Информация размещена полностью, хорошо структурирована, актуальна)

### После ответов на предложенные вопросы нажмите <Завершить анкетирование>

1.14 Удовлетворены ли Вы в целом условиями оказания услуг в организации?

- О Нет. Не удовлетворен(а)
- О Удовлетворен(а), но есть недостатки
- **Отлично, полностью удовлетворен(a)**

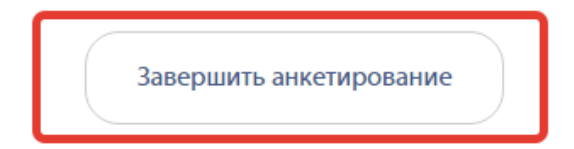